# 海外生産拠点における輸出システムの構築

旭光学工業株式会社

### ■ 執筆者Profile ■

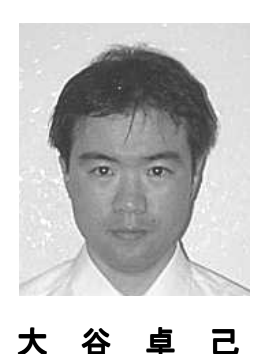

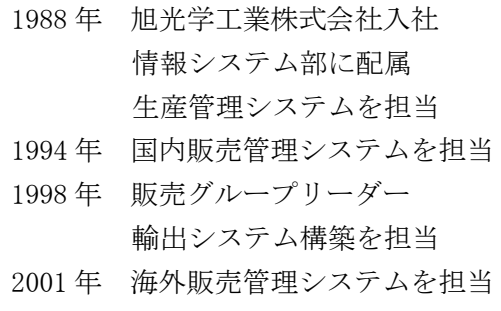

### ■ 論文要旨 ■

海外の生産工場と日本の管理部門との情報交換は,FAXや電子メールが中心であ ったため,データの入力や確認作業が互いの拠点で増大していた.この問題を解決す るために各拠点に共通で連携の取れた輸出システムを導入することが必要であった. 本システムを導入することで,主に以下のような効果があった.①輸出業務を共通 化し,基本データを一元管理したので,二重入力によるミスがなくなった.②管理部 門において,常に最新の出荷情報を把握し,活用できるようになった.③製品の出荷 情報から売上管理および在庫管理といった他の業務システムとの連携が可能となった. 輸出業務を支援する目的で構築された本システムが,いろいろな業務と連携できた ことは,予想以上の効果があった.今後,さらに機能を強化して,新システムとの連 携を目指している.

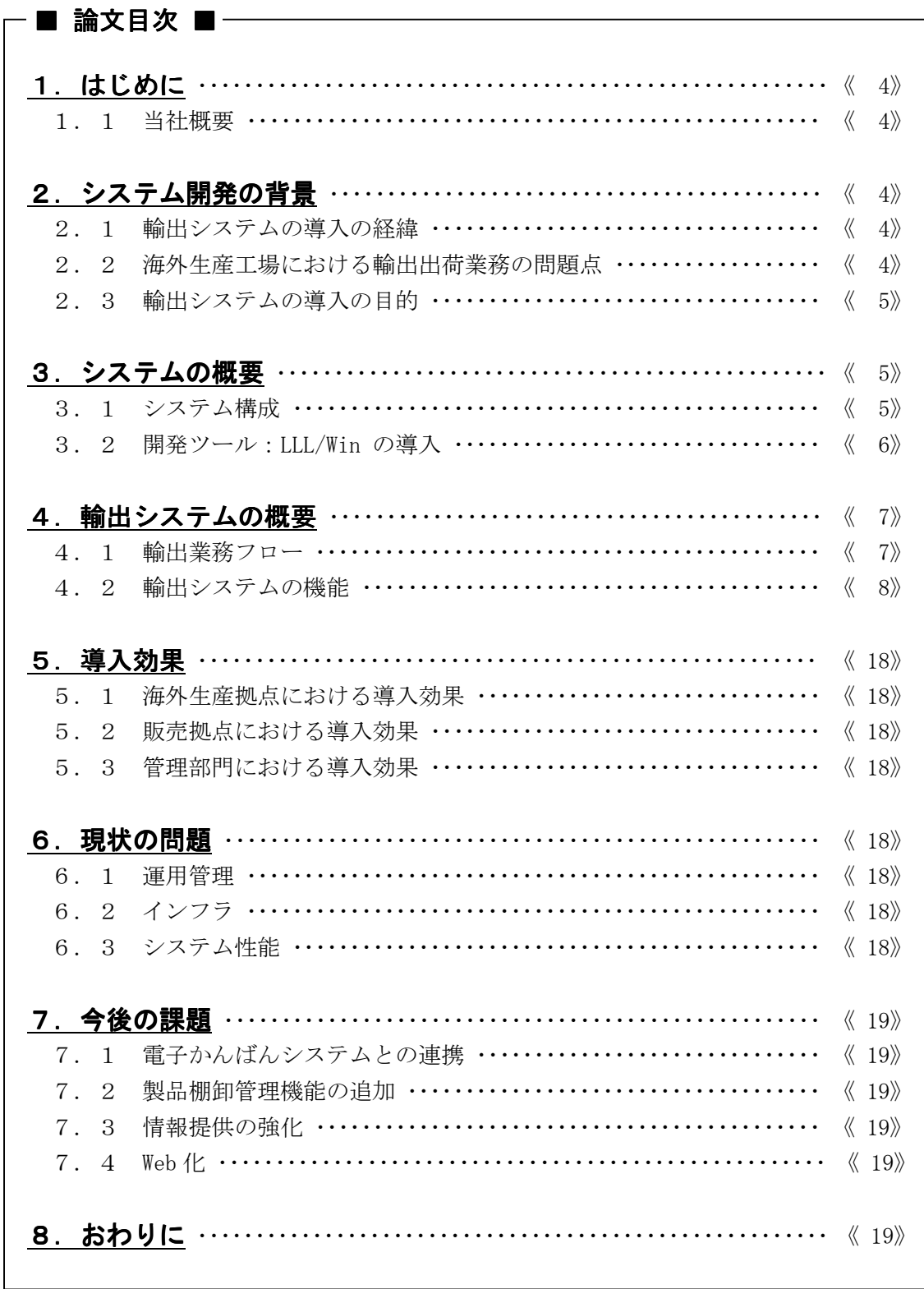

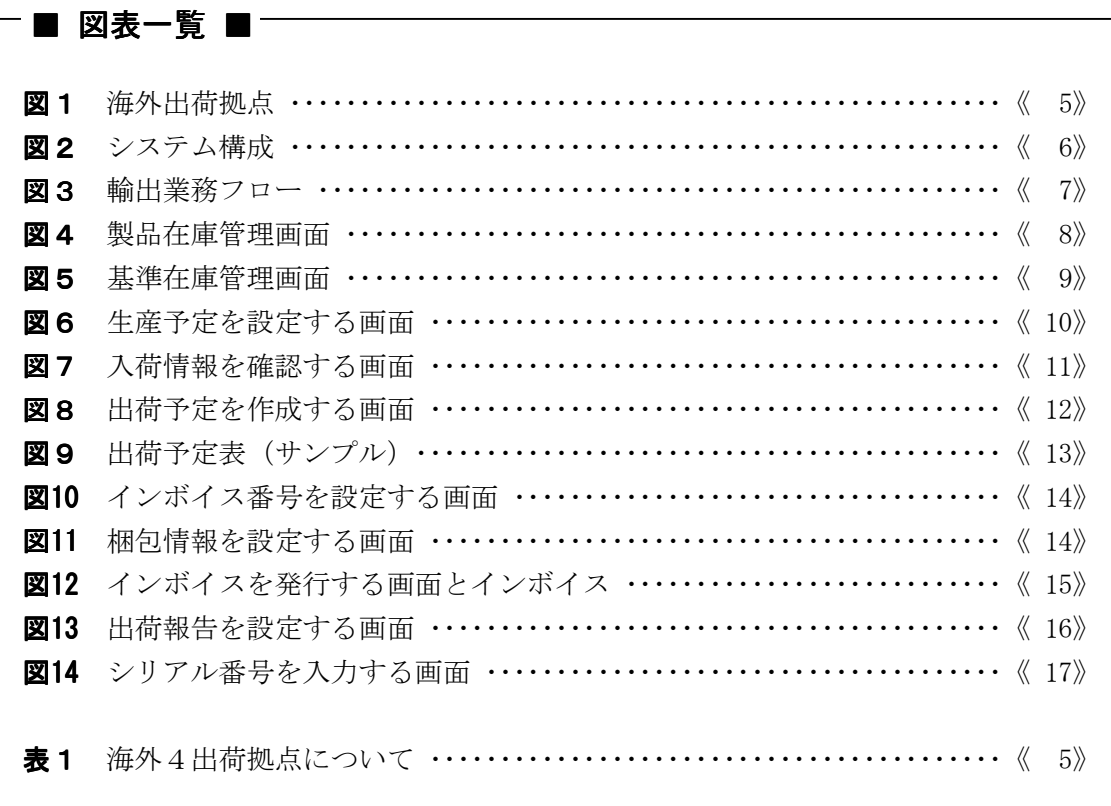

### 1.はじめに

#### 1.1 当社概要

当社は,1919 年 11 月に創立し,1952 年,国産初の35ミリ一眼レフカメラ「アサヒフ レックスI型」発売,一眼レフのパイオニアとして歩み始める.その後,「ペンタック ス」のブランドで独創的なカメラを創り続け,1986 年,世界初のズ-ムレンズを搭載した コンパクトカメラ「ペンタックス・ズ-ム70」発売した.

また,カメラ製品のほかに双眼鏡・天体望遠鏡・医用機器製品・微小レンズなどの光学 製品・眼鏡・人工歯根・CAD/CAM・レーザプリンタの製造および販売を行っている.

### 2.システム開発の背景

#### 2.1 輸出システムの導入の経緯

海外出荷拠点の出荷ミスが頻発していることに対して、1998 年 10 月、ロジスティクス 部のスタッフが調査のため現地を視察し、問題点を報告書にまとめた. 現状の問題を克服 するためには,輸出システム構築が必要であるという結論に達した.これを受けて,情報 システム部と共に輸出システムの基本設計に入っていった.

#### 2.2 海外生産工場における輸出出荷業務の問題点

カメラ・レンズなど写真機関連商品の販売では,海外販売の比率が高いため,為替の変 動によって売り上げが影響する.また,この分野での価格競争は激しい状況にある.製造 部門では,こうした為替の変動や価格競争に対して競争力を付けるために労働賃金の低い 東南アジアなどの海外に生産工場を展開して製造コストを削減させている.

当社は,製造業という意識が強かったかどうかはわからないが,海外に生産工場を立ち 上げる時に導入したコンピュータシステムといえば生産管理システムであった.製品を生 産することは日本と同じように管理できたが,出荷業務については,まさに人海戦術であ った.こうした状況の中できちんと出荷が行われていればまだ大きな問題にはなっていな かったのだが、実際には、誤出荷や出荷書類の記述ミスが頻発したため、再出荷による物 流コストの増大, 顧客への信頼問題といった多くの問題が起こっていた.

また,香港の出荷拠点であるAOI (図1参照:以下AOIと記述)は,生産工場でな い.AOIでは,日本を含めた各国の工場から製品が集められ,そこからまとめて出荷さ れている.AOIでは,それぞれの工場から生産予定の情報を受け取ることで出荷可能数 を把握しているのである.これらの生産予定の情報は,それぞれ各国の言語で記述されて あったり,フォーマットについても異なっていた.このため,AOIにおいて出荷可能数 を把握し,出荷スケジュールを作成することは,非常に複雑で労力のかかる業務になって いたのである. 長い経験や高い処理能力を持ったスタッフのみが、AOIの出荷業務を支 えていた. 会社にとって、この事は多くの危険を伴う結果になる. あまりにも属人的な業 務になっているし,代替えのスタッフが育たないため,人件費の高騰や万が一の場合に出 荷業務が止まってしまうことも考えられるからである.

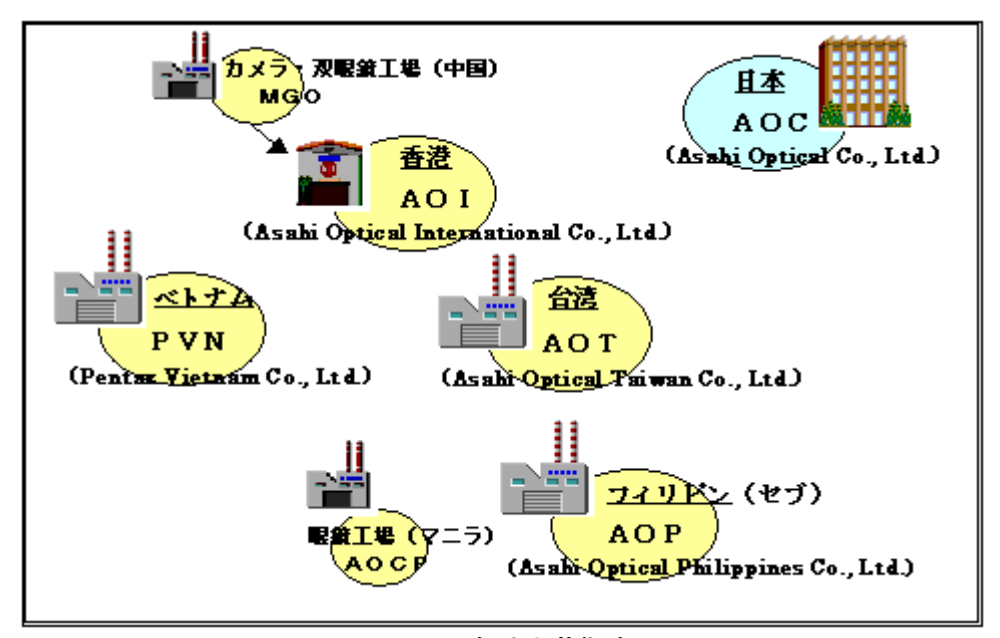

図1 海外出荷拠点

| 拠点                                                                                | 出荷 | 生産 | 取扱いまたは製造品目       |
|-----------------------------------------------------------------------------------|----|----|------------------|
| AOI(香港)                                                                           |    |    | カメラ・レンズ・双眼鏡・測量機器 |
| $\text{AOP}(\mathcal{I} \mathcal{A} \mathcal{I} \mathcal{E}^{\circ} \mathcal{S})$ |    |    | カメラ・レンズ・双眼鏡・光学機器 |
| $ PVN(\sim \rightarrow \rightarrow \rightarrow)$                                  |    |    | カメラ・レンズ・測量機器     |
| AOT(台湾)                                                                           |    |    | レンズ・光学機器         |

表1 海外4出荷拠点について

#### 2.3 輸出システムの導入の目的

輸出業務の担当者と関係者が打ち合わせて,システム設計を進めていくと,今回開発す る輸出業務システムは,単に各拠点に別々に導入するだけでは大きな効果が得られないと 判断した.よって,日本と海外の拠点とをネットワークで結び,情報を共有化し,さらに 他の業務システムと連携することができる輸出業務システムを構築することにする.

その結果. 輸出業務の大幅な工数の削減と、情報をデータ化し、共有化することで, 様々な活用ができるようにする.

### 3.システムの概要

#### 3.1 システム構成

日本の情報処理センタには,ホストコンピュータがあり,ここで全拠点で使用する商品 マスタや得意先マスタなどを一元管理している.各海外出荷拠点のシステム構成は,クラ イアントサーバで構築されていて、ここに、輸出システムを導入している.

ホストコンピュータと各海外拠点のサーバを結ぶために中継サーバを日本の情報処理セ ンタに設置した.中継サーバを設置した理由には、ホストコンピュータは24 時間稼動でな

く,本社の休日は稼動しないために,各海外出荷拠点とのデータ連携が常に取れないから である.また,この中継サーバを通じて日本の管理部門に社内LANで輸出システムを展 開することができるからである. データベースは, Microsoft SQL Server 6.5 を全拠点に 採用した. ジョブスケジュール管理は、富士通の System Walker を使用している. また, ホストコンピュータと中継サーバとのデータ連携には,富士通の Linkexpress を使用して いる.データ連携は,中継サーバから2時間おきに SQL Server の bcp コマンドを利用し て各海外出荷拠点からデータを送受信している.

ベトナムは,専用線でないため,自社で開発したメールの自動送受信機能を利用し,メ ールサーバを通じてデータの送受信をおこなっている.2001 年 7 月から専用線にする予定 である. 輸出システムのシステム構成を図2に示す.

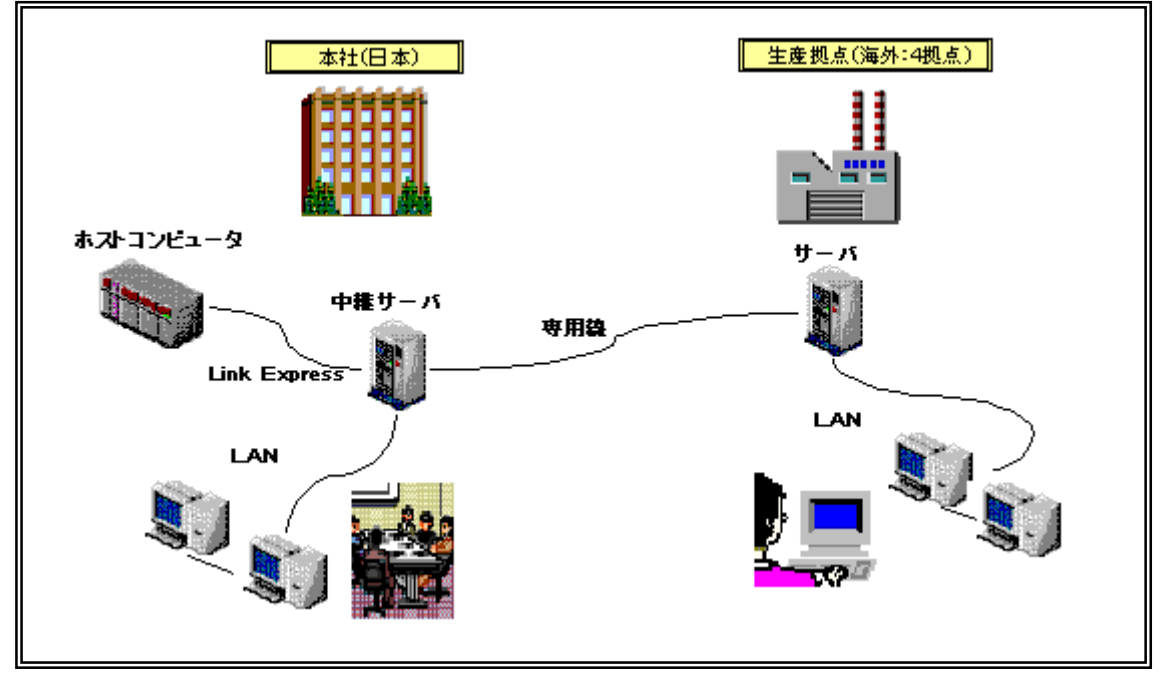

図2 システム構成

#### 3.2 開発ツール:LLL/Win の導入

輸出システムの開発には,Visual Basic V6.0 を使用することにした.数十本におよぶ プログラムやテーブルを複数のスタッフで構築することが予想されるため、VB開発ツー ルを導入することにした. よって、いくつかのVB開発ツールの中から、ウッドランド社 の LLL/Win を採用することになった. LLL/Win を採用したのは,以前,MS-DOS の BASIC のプログラムを作成していたころに、ウッドランド社の iii (トリプルアイ)という製品 を使用していて,ウッドランド社製の開発ツールに対して,使いやすいという印象があっ たこと,また,他のVB開発ツールにはない「帳票開発ツール」がオプションで使用でき たことが主な理由である.

さらに,LLL/Win のサポート契約を結ぶことでOSや関連ソフトのバージョンアップに 対して LLL/Win がバージョンアップして対応してくれるので,自ら開発したプログラムを ひとつひとつ動作確認しなくてすむことは,資産管理の面でも楽である.

# 4.輸出システムの概要

### 4.1 輸出業務フロー

輸出業務フローを図3に示す.

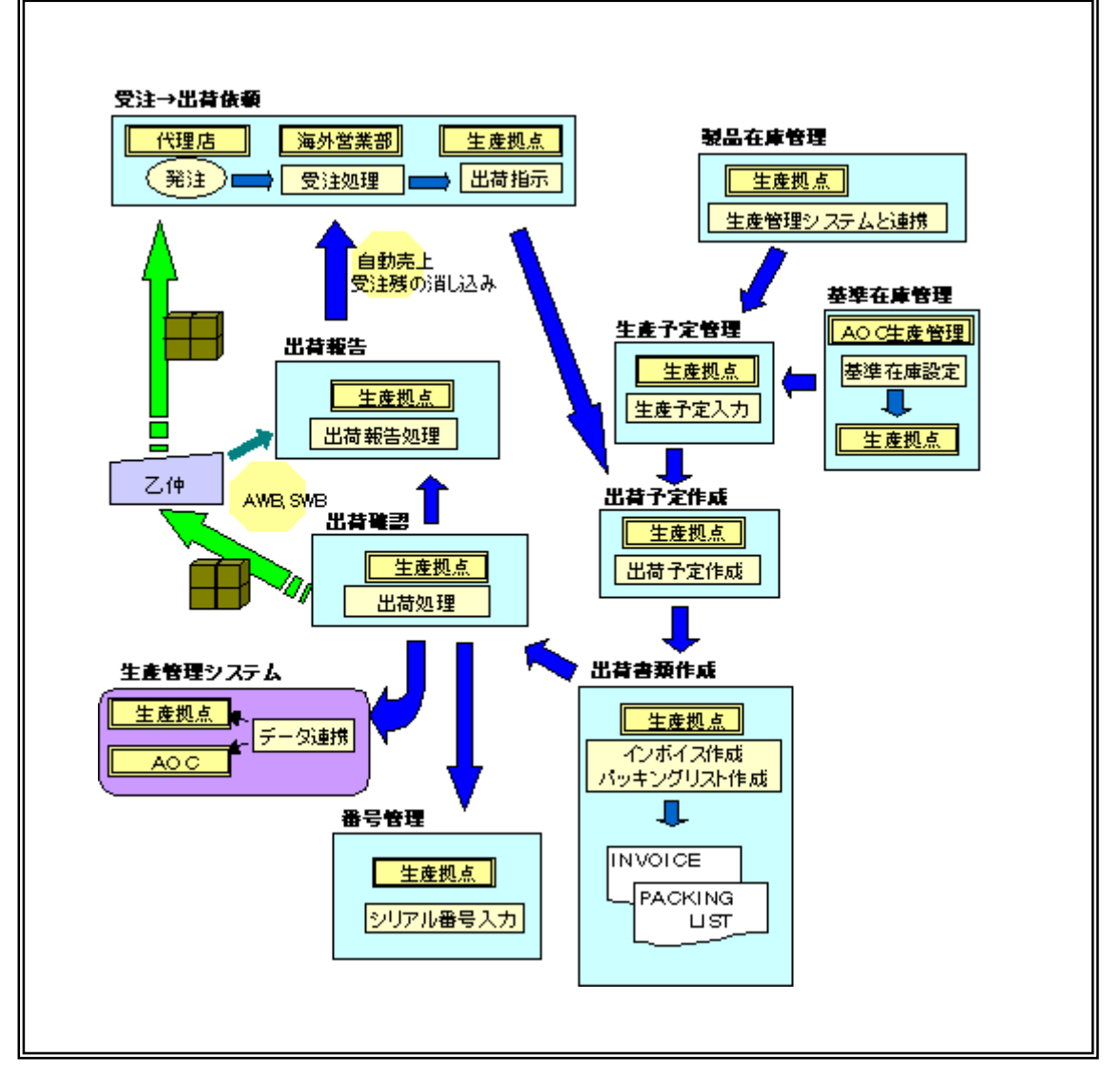

図3 輸出業務フロー

<説明>

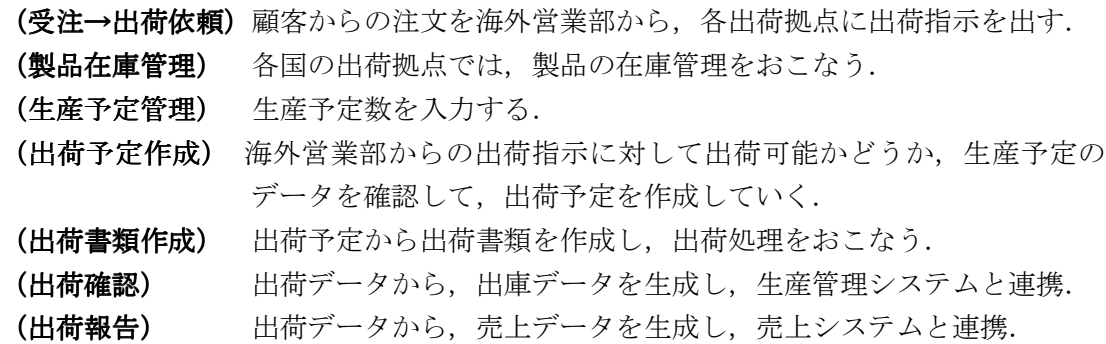

### 4.2 輸出システムの機能

輸出システムには,以下のような機能がある.

#### 1)製品在庫管理

従来,製品の在庫管理は,生産管理システムでおこなわれていた.しかし,製品を取り 扱うコードが,生産では「製品番号」,販売では「商品コード」といったように異なるコ ードを使用している.輸出システムでは,製品を「商品コード」で取り扱っているため, 独自に製品の在庫管理がおこなえるようにした.製品在庫管理の画面を図4に示す.

| (EXZF5Z) STOCK_MANAGEMENT |                              |            |                                               |                                        |          |                |                                     |                |        |                                   |                                     |         |                         |               |                                     |             |
|---------------------------|------------------------------|------------|-----------------------------------------------|----------------------------------------|----------|----------------|-------------------------------------|----------------|--------|-----------------------------------|-------------------------------------|---------|-------------------------|---------------|-------------------------------------|-------------|
| Exit                      |                              | <b>New</b> | Correct                                       | <b>Delete</b>                          |          | <b>Inquiry</b> | <b>Start</b>                        |                | $<\,$  | ,,,,,,,,,,,,,,,,,,,,,<br>$>$<br>. | End                                 |         | Month                   | <b>BEFORE</b> |                                     | <b>NEXT</b> |
| Merchandise Code          | Packing Code<br>Product Code |            | 01370<br>4 <sup>1</sup><br><b>PE</b><br>27566 | PENTAX MZ-30 SILVER<br>IA <sub>1</sub> | E<br>IР  |                |                                     |                |        |                                   |                                     | Current | Jun 26,2001<br>07:21 PM |               | Modified<br>May 31,2001<br>11:30 PM |             |
|                           | <b>June 2001</b>             |            |                                               | <b>Last Month</b><br><b>End Stock</b>  |          | 500            | This Month<br><b>Total PI Order</b> |                | 500    |                                   | This Month<br><b>Standard Stock</b> |         | 960                     |               |                                     |             |
| DATE                      | 1                            | 2          | з                                             | 4                                      | 5        | 6              | 7                                   | 8              | 9      | 10                                | 11                                  | 12      | 13                      | 14            | 15                                  | 16          |
| <b>IN</b>                 | 200                          | 150        | n.                                            | 50                                     | 0.       | 0              | 0                                   | $\Omega$       | 0      | 0                                 | 0                                   | 0       | 140                     | n.            | 60                                  | 0           |
| OUT                       | 0                            | 0.         | ΩI                                            | $\Omega$                               | $\Omega$ | 0              | 0                                   | $\Omega$       | Ωİ     | 0.                                | $\Omega$                            | 0.      | ΩI                      | 500           | 0.                                  | $\Omega$    |
| <b>STOCK</b>              | 700                          | 850        | 850                                           | 900                                    | 900      | 900            | 900                                 | 900            | 900    | 900                               | 900                                 | 900     | 1040                    | 540           | 600                                 | 600         |
| ORDER                     | 500                          | 500        | 500                                           | 500                                    | 500      | 500            | 500                                 | 500            | 500    | 500                               | 500                                 | 500     | 500                     | $\Omega$      | n                                   | $\mathbf 0$ |
| <b>BALANCE</b>            | 200                          | 350        | 350                                           | 400                                    | 400      | 400            | 400                                 | 400            | 400    | 400                               | 400                                 | 400     | 540                     | 540           | 600                                 | 600         |
| DATE                      | 17                           | 18         | 19                                            | 20                                     | 21       | 22             | 23.                                 | 24             | 25     | 26                                | 27                                  | 28      | 29                      | 30            |                                     |             |
| <b>IN</b>                 | 0                            | 0          | 600                                           | $\overline{0}$                         | 0        | 0              | 0                                   | 0              | 0      | 0                                 | 0                                   | 0       | 0                       | 0             |                                     |             |
| OUT                       | 0                            | 0          | 0                                             | $\Omega$                               | 400      | 0              | 0                                   | $\overline{0}$ | 0      | 0                                 | 0                                   | 0       | 0                       | ۵             |                                     |             |
| <b>STOCK</b>              | 600                          | 600        | 1200                                          | 1200                                   | 800      | 800            | 800                                 | 800            | 800    | 800                               | 800                                 | 800     | 800                     | 800           |                                     |             |
| ORDER                     | $\overline{0}$               | 0          | $\overline{0}$                                | $\Omega$                               | $-400$   | $-400$         | $-400$                              | $-400$         | $-400$ | $-400$                            | $-400$                              | $-400$  | $-400$                  | $-400$        |                                     |             |
| <b>BALANCE</b>            | 600                          | 600        | 1200                                          | 1200                                   | 1200     | 1200           | 1200                                | 1200           | 1200   | 1200                              | 1200                                | 1200    | 1200                    | 1200          |                                     |             |
|                           |                              |            |                                               |                                        |          |                |                                     |                |        |                                   |                                     |         |                         |               |                                     |             |

図4 製品在庫管理画面

(画面の項目説明)

- ・Merchadise Code=商品コード
- ・Packing Code=梱包区分(仕向け地ごとの梱包形態の区分)
- ・Product Code=製品番号
- ・Last Month End Stock=前月末在庫数
- ・This Month Total PI Order=当月受注数
- ・This Month Standard Stock=当月の基準在庫数
- ・IN=入庫数
- ・OUT=出庫数
- ・STOCK=在庫数
- ・ORDER=注文数
- ・BALANCE=注文残数

#### 2)基準在庫管理

 在庫切れによって出荷ができないという,最悪の事態が起こらないようにするために, 出荷拠点では在庫を十分に増やしておくケースが多い.注文があるのに出荷ができないと いうことは,販売チャンスを逃すことになるし,信用問題にも成りかねないからである. しかし,このことは過剰在庫を生む原因にもなっている.このため,適正な在庫量を目安 とし、管理するために月ごとに基準在庫数を設定している. 基準在庫管理の画面を図5に 示す.

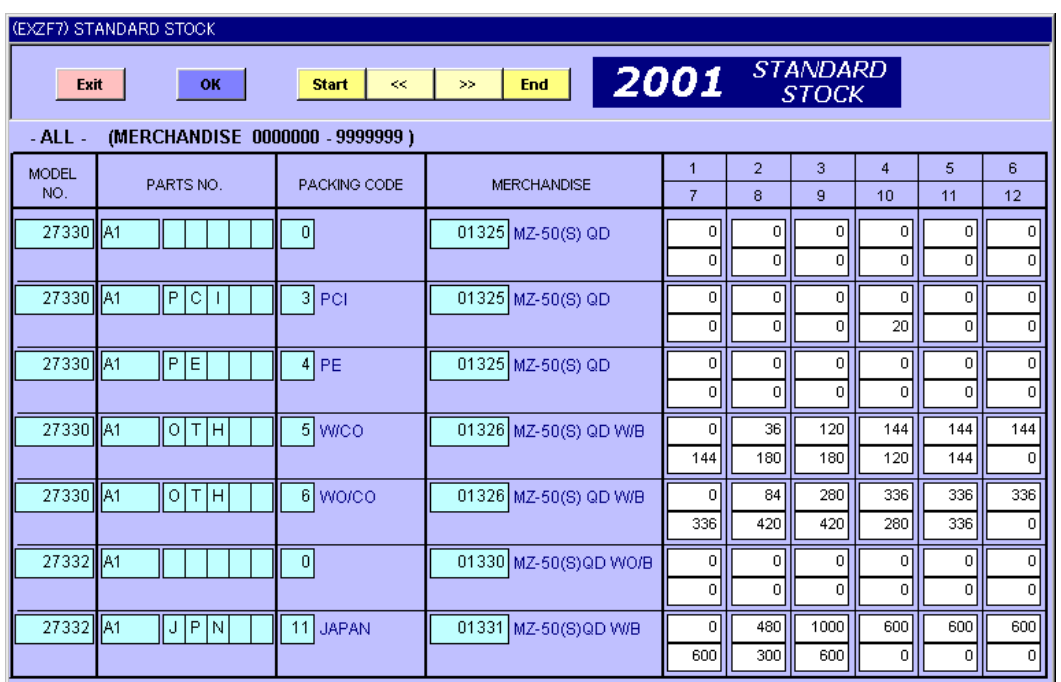

#### 図5 基準在庫管理画面

(画面の説明)

· 1~12 は、月を表わす. 基準在庫は、AOCの生産管理の担当者が過去の出荷データや シーズナリティ(クリスマス前に多く出荷されるといった季節変動など)を考慮し、あ る一定の基準で設定する.

#### 3)生産予定の設定

各工場での生産予定を設定する.これによって,出荷予定を立てるために必要な出荷可 能数が把握できる.生産予定を設定する画面を図6に示す.

|                                              |              |                |                         |                                       |                     | <b>Inquiry</b> |                        | OK              |         |                   | <b>Start</b> | kk.                    | $\geq$          | End                     |             |            |
|----------------------------------------------|--------------|----------------|-------------------------|---------------------------------------|---------------------|----------------|------------------------|-----------------|---------|-------------------|--------------|------------------------|-----------------|-------------------------|-------------|------------|
| Merchandise Code                             |              |                | 01370                   |                                       | PENTAX MZ-30 SILVER |                |                        |                 |         |                   |              | Month<br><b>BEFORE</b> | <b>NEXT</b>     |                         |             |            |
|                                              | Packing Code | 0              |                         |                                       |                     |                |                        |                 |         |                   |              |                        |                 |                         |             |            |
|                                              | Product Code |                | 27566<br>lA1            |                                       |                     |                |                        |                 |         | <b>Standard</b>   |              | P.I Order              |                 |                         | Modified    |            |
|                                              | August 2001  |                |                         | <b>Last Month</b>                     | 2275                | Ξ              | 2275<br>$\ddotmark$    | Simulation<br>o |         | <b>Stock</b><br>0 | Total        | 아                      | This Month<br>o |                         |             |            |
|                                              |              |                |                         | <b>End Stock</b>                      |                     |                |                        |                 |         |                   |              |                        |                 |                         |             |            |
| DATE                                         | $\pmb{1}$    | 2              | з                       | $\ddot{\phantom{1}}$                  | 5                   | 6              | 7                      | 8               | 9       | 10                | 11           | $12 \text{ }$          | 13              | 14                      | 15          |            |
| IN                                           | 150          | 160            | 120                     | 140                                   | 0                   | о              | 150                    | 120             | 150     | 140               | 150          | 0                      | 150             | 150                     | 150         | 16<br>150  |
| IMPORT                                       |              |                |                         |                                       |                     |                |                        |                 |         |                   |              |                        |                 |                         |             |            |
| OUT                                          | o            | o              | o                       | o                                     | o                   | o              | o                      | $\mathbf 0$     | o       | o                 | $\mathbf 0$  | $\mathbf 0$            | 80              | $\bf{0}$                | $\mathbf 0$ |            |
| <b>EXPORT</b>                                |              |                |                         |                                       |                     |                |                        |                 |         |                   |              |                        |                 |                         |             |            |
| <b>STOCK</b>                                 | 2425         | 2585           | 2705                    | 2845                                  | 2845                | 2845           | 2995                   | 3115            | 3265    | 3405              | 3555         | 3555                   | 3625            | 3775                    | 3925        | 3875       |
|                                              |              |                |                         |                                       |                     |                |                        |                 |         |                   | <b>Today</b> |                        |                 |                         |             |            |
| DATE<br>IN                                   | 17<br>150    | 18<br>ō        | 19<br>o                 | 20<br>140                             | 21<br>140           | 22<br>140      | 23<br>140              | 24<br>140       | 25<br>o | 26<br>o           | 27<br>0      | 28<br>0                | 29<br>0         | 30<br>0                 | 31<br>0     |            |
| IMPORT                                       |              |                |                         |                                       |                     |                |                        |                 |         |                   |              |                        |                 |                         |             |            |
| OUT                                          | o            | 50             | 550                     | 280                                   | o                   | 720            | 80                     | $\mathbf 0$     | o       | o                 | 0            | 0                      | 0               | 0                       | $\mathbf 0$ |            |
| <b>EXPORT</b>                                |              |                |                         |                                       |                     |                |                        |                 |         |                   |              |                        |                 |                         |             |            |
| <b>STOCK</b>                                 | 4025         | 3975           | 3425                    | 3285                                  | 3425                | 2845           | 2905                   | 3045            | 3045    | 3045              | 3045         | 3045                   | 3045            | 3045                    | 3045        |            |
|                                              |              |                |                         |                                       |                     |                |                        |                 |         |                   |              |                        |                 |                         |             |            |
|                                              |              |                |                         |                                       |                     |                |                        |                 |         |                   |              |                        |                 |                         |             |            |
|                                              |              |                |                         |                                       |                     |                |                        |                 |         |                   |              |                        |                 |                         |             |            |
|                                              |              |                |                         |                                       |                     |                |                        | ОK              |         |                   |              |                        |                 |                         |             |            |
|                                              |              |                | 01370                   |                                       | PENTAX MZ-30 SILVER |                |                        |                 |         |                   |              | Month                  |                 |                         |             |            |
| (EXZF7) STOCK_SIMULATION<br>Merchandise Code | Packing Code | $\overline{0}$ |                         |                                       |                     |                |                        |                 |         |                   |              | <b>BEFORE</b>          | <b>NEXT</b>     |                         |             |            |
|                                              | Product Code |                | 27566<br>A <sub>1</sub> |                                       |                     |                |                        |                 |         | Standard          |              | P.I Order              |                 |                         | Modified    |            |
|                                              |              |                |                         |                                       |                     |                |                        | Simulation      |         | Stock             | Total        |                        | This Month      |                         |             |            |
|                                              |              |                |                         | <b>Last Month</b><br><b>End Stock</b> |                     | $3075 =$       | 3075<br>$\overline{1}$ | 0               |         | $\mathbf{0}$      |              | 아                      | 0               |                         |             |            |
|                                              |              |                |                         |                                       |                     |                |                        |                 |         |                   |              |                        |                 |                         |             |            |
| DATE<br>IN                                   | 1            | $\overline{2}$ | 3                       | $\overline{4}$                        | 5                   | 6              |                        | 8               | 9       | 10                | 11           | 12                     | 13              | 14                      | 15          |            |
| IMPORT                                       | 0            | 0              | 0                       | $\overline{0}$                        | 0                   | 0              | 0                      | 0               | 0       | 0                 | 0            | 0                      | 0               | 0                       | 0           |            |
| September 2001<br><b>OUT</b>                 | 0            | 0              | 0                       | 0                                     | 0                   | 0              | 0                      | 0               | 0       | 0                 | 0            | 0                      | 0               | 0                       | 0           |            |
| <b>EXPORT</b>                                |              |                |                         |                                       |                     |                |                        |                 |         |                   |              |                        |                 |                         |             |            |
| <b>STOCK</b>                                 | 3075         | 3075           | 3075                    | 3075                                  | 3075                | 3075           | 3075                   | 3075            | 3075    | 3075              | 3075         | 3075                   | 3075            | 3075                    | 3075        |            |
|                                              |              |                |                         |                                       |                     |                |                        |                 |         |                   |              |                        |                 |                         |             |            |
| DATE                                         | 17           | 18             | 19                      | $\overline{20}$                       | $\overline{21}$     | 22             | 23                     | 24              | 25      | 26                | 27           | 28                     | 29              | 30                      |             |            |
| IN                                           | $\mathbf 0$  | $\mathbf 0$    | 0                       | $\bf 0$                               | 0                   | $\mathbf 0$    | 0                      | 0               | 0       | 0                 | $\mathbf 0$  | 0                      | 0               | $\boldsymbol{0}$        |             |            |
| IMPORT                                       |              |                |                         |                                       |                     |                |                        |                 |         |                   |              |                        |                 |                         |             |            |
| OUT<br><b>EXPORT</b>                         | 0            | 0              | 0                       | 0                                     | 0                   | 0              | 0                      | 0               | 0       | 0                 | 0            | 0                      | 0               | $\overline{\mathbf{0}}$ |             |            |
| <b>STOCK</b>                                 | 3075         | 3075           | 3075                    | 3075                                  | 3075                | 3075           | 3075                   | 3075            | 3075    | 3075              | 3075         | 3075                   | 3075            | 3075                    |             | 16<br>3075 |

図6 生産予定を設定する画面

- ・[Today]のマークのある場所の日にちが当日を表している.この当日以降の[IN]の欄に生 産予定数を設定する.場合によって,在庫数が減る意味で[OUT]の欄も設定できる.
- ・当日以前は,過去となるので実入出庫データを表示している.
- ・月末では,来月の設定が必要になるので Month のボタン[Next]を押すと次月に画面が切 り替わる.

### 4)入荷情報の確認

AOIでは、日本を含む海外の工場から製品が輸入される. 従来は、これらの情報をF AXやeメールで受け取り,それぞれ異なる言語やフォーマットの入荷情報を集計してい た.今後,輸出システムでは,他の工場のAOI向け出荷がAOIへの入荷ということに なる. 入荷情報を確認する画面を図7に示す.

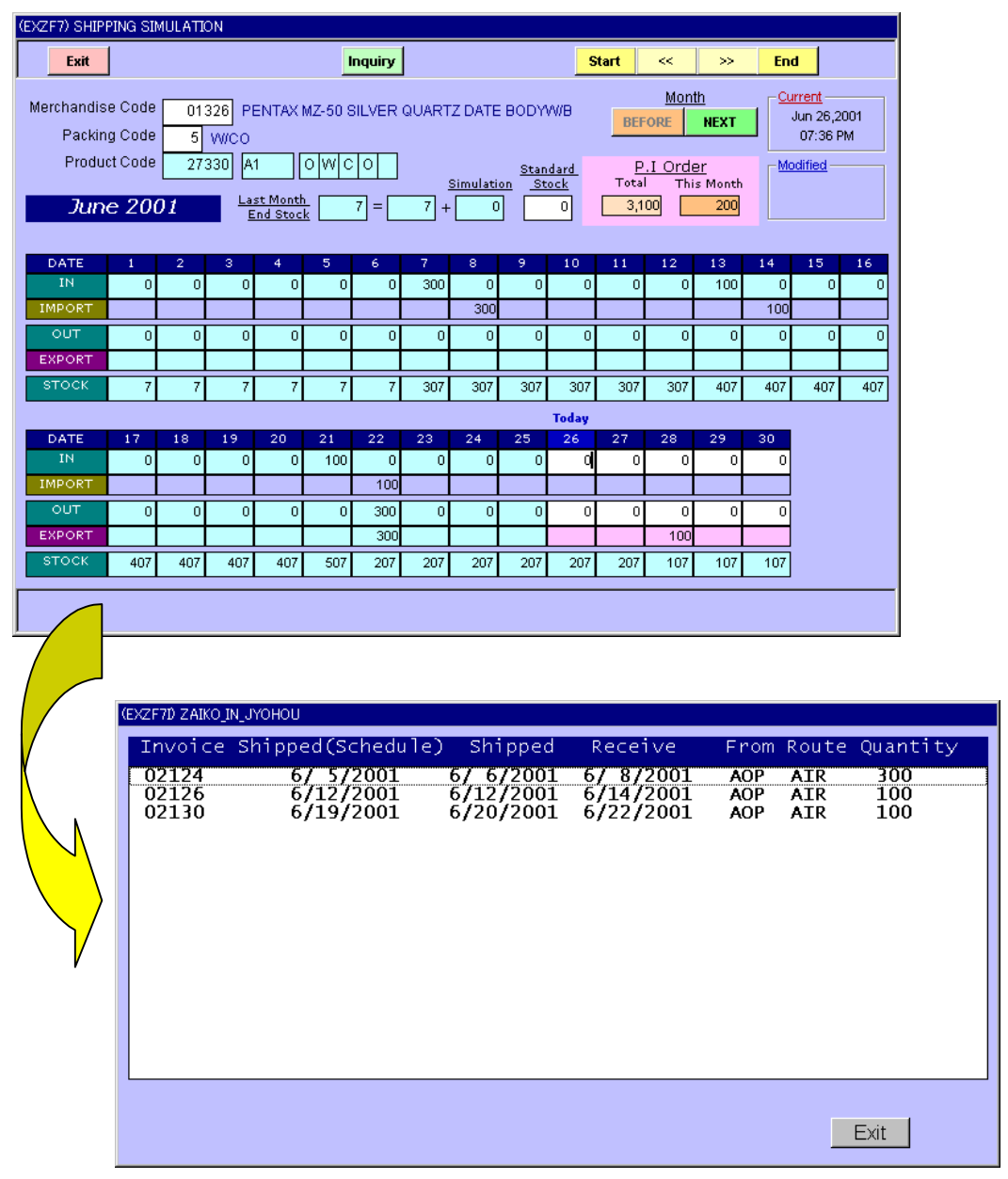

図7 入荷情報を確認する画面

- ・[Receive]=入庫日は,目安として,出荷先の出荷日が[Route]=AIR の場合は+2Days, [Route]=SEA の場合は+14Days としている.
- ・入荷情報を確認する画面は,[Import]欄をクリックすると開く.

#### 5)出荷予定の作成

出荷予定は,輸出システムの基幹データである.このデータからインボイスやパッキン グリストなどが作成される.また,出荷後になれば,出荷実績のデータになるので,出荷 報告や売り上げデータを作成できる.出荷先においても,出荷予定の情報は,重要である. 出荷予定を作成する画面を図8に示す.

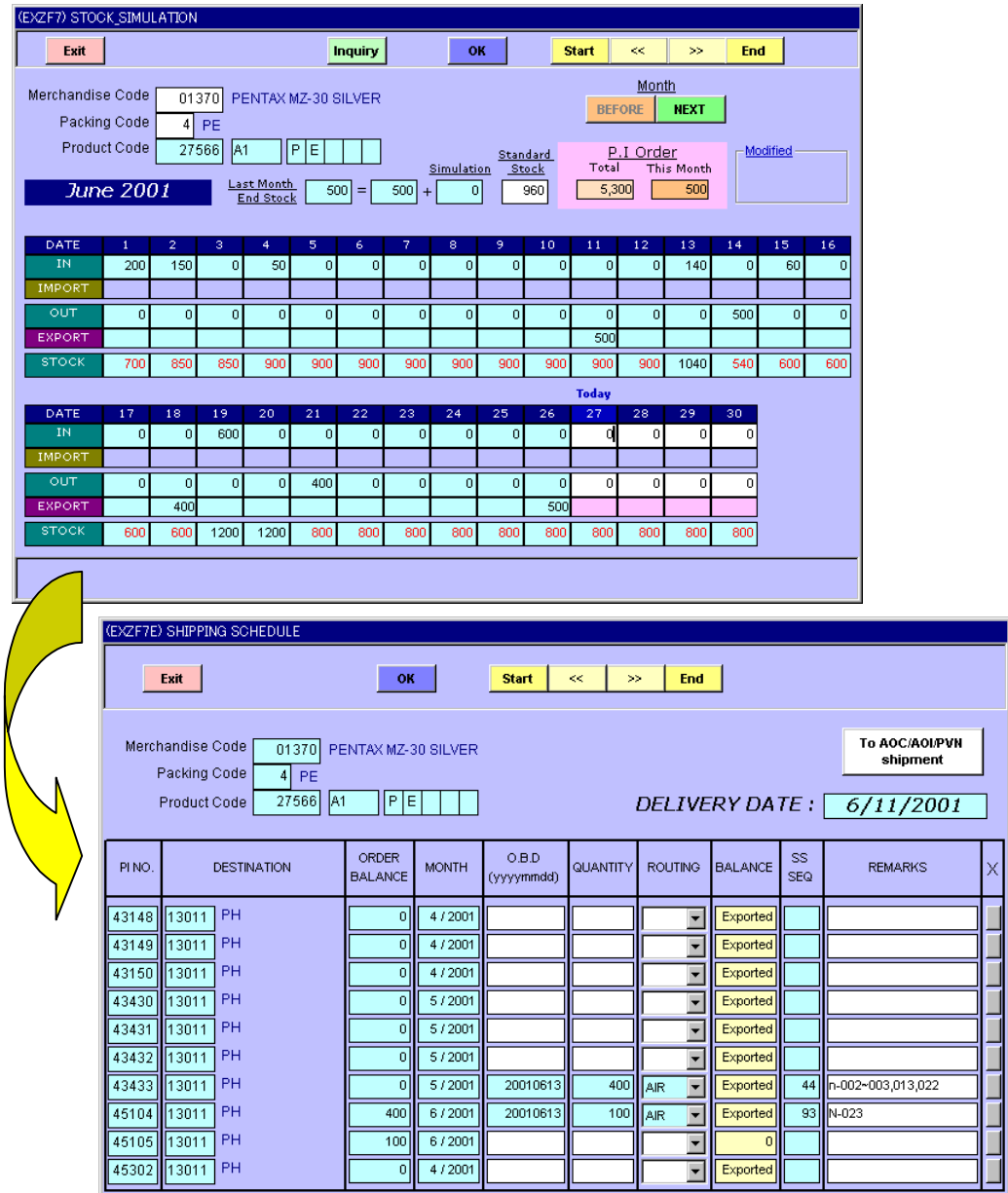

図8 出荷予定を作成する画面

- ·出荷予定を作成する画面は、該当する出荷日の[Export]欄をクリックすると開き、該当 する製品の注文データが表示される. [PI NO.] =注文番号.
- ・出荷担当者は,白地の部分=出荷予定日[O.B.D],出荷数量[QUANTITY],出荷ルート [ROUTING],備考[REMARKS]を入力するだけである.

### 出荷予定表のサンプルを以下に示す. (図9)

| Scale <b>30 March 7</b><br><b>Next Page</b><br><b>All Print</b><br>Print<br>Exit<br>Date: 06/27/2001<br>Time: 11:14:18<br>Page: 1<br>Noted by<br>Prepared by<br>Approved by<br>JUN - 2001<br><b>EXPORT SHIPPING SCHEDULE</b><br>Order: ON BOARD DATE<br>Model<br>Mercher<br>Packing<br>æ<br>huoloz<br>F.O.B.<br><b>B/L</b><br>Delivery<br>Model Description<br>Par is No.<br>PINO.<br>Des Ination<br>Quantly<br>Route<br>Remarks<br>0.8.0<br>Date<br>Dale<br>SBQ.<br>Unii Price<br>No.<br>ndise<br>Code<br>No.<br>DI331 JAPAN<br>l<br>102.75 T US\$<br>0.33450.8800 D O.V B<br>27.33<br>81120 R.O.C<br>उत्तर<br>1445<br>和田<br>ΣП<br>事態<br>蘭<br>12316000000<br>123160000<br><b>DISC LAPAR</b><br>噩<br>楹建隆<br>꼂횖<br>¥.<br>Ÿ,<br>di tediaman<br>飜<br>35.8<br>148<br>ditedition<br>m<br>ăΓ<br>ESP D-120300000)<br>mm i<br>sm.<br>27661<br>ĀΓ<br><b>TOSOS FURPAR</b><br>39 T.D.<br>ÃR<br>381<br>146<br>1627   ISF<br>ADR<br>E IDSBA DONE C<br>2030 TAC<br>ממים ש<br><b>NGAT LAPAR</b><br>mm<br><b>ყო ჯე 1</b> გე უ<br>Y.<br>ÃŘ<br>327<br>146<br>1627   186<br>10275   181   ताराता प्रजातक<br>ije <del>s</del> osiao vive<br>DI331 JAPAN<br>l<br>्रशास<br>- 188<br>81120 R.O.C.<br>27332 T.A.L<br>z<br>ze<br>1445<br>27550 TAT<br><b>DI366 JAPAR</b><br>entzi   Abbi<br>Σ.<br>ā.<br>ገድ የመገባብ ነው<br><b>mm</b><br>đ<br>'ÃR<br>375<br>finn í Der fæggang megna<br>146<br>٦0<br>獼<br><u>nm</u><br>10240350006<br>123PD 120300000<br>: 188<br>OSSI CAPAR<br><b>ყო ჯე 1 გ</b> ენ<br>ÃR<br>foreneen :::::<br>Ãſ<br>ع<br>18<br>盗罪罪<br><b>REGE FURPAR</b><br><b>mm</b><br>sü<br>† fund÷sun<br>ĂГ<br>81 T.D.<br>adio<br>ÃR<br>2031 TAT - DIPINI<br>E IDSBA D DAE C<br><b>REAL COUPAR</b><br><b>um</b><br><b>ვიული 1 გ</b> ენი<br>É<br>۰,<br>E,<br>'AR<br>245<br>i 1546<br>1627   ISC   adilo ar<br>в.<br><b>ILE-SOES OD WYB</b><br>DIE-7 SILVER WYB<br>101325   WACO<br>101361   WACO<br>mm<br>$\frac{1}{3}$<br>1800 1 R.O.L<br>AIR.<br>獵<br>医隐襞<br>羅<br>মা<br>퓧<br>Ę<br>톱<br>Ţ<br><b>GOD1 13.0.1.</b><br>ĂŤ<br>mm<br>Ăß<br>27.66<br>7275   085<br><b>DBB31-1000000</b><br>mm<br>1900h 1 A.ToT. I.<br>Þ,<br>Ğ<br>ÄR<br>2124<br><b>1.2:4.35 O.PB</b><br>٠,<br>Β.<br>Жf.<br>-----------<br>EFINA TUNGGERI<br>b min<br>1m<br>27430<br>Ãſ<br>103es ∩∧0co<br>mm o<br>120011 A.T.O. T.<br>э,<br>۰,<br>g,<br>ÃR<br>12<br>2124<br>94.75<br>tnsr<br>265 TAC - 6 THC<br>E COUNDAGES<br>1900h 1 A.Tol. I.<br>ъ<br>'n.<br>2124<br>eentt⊪sr<br>10065170000<br><b>umu</b><br>20<br>AR <sup>®</sup><br>-132<br>DIST JÄPAN<br>DISTE JAPAN<br>torasztartan<br>102.75<br>प्राप्त<br><b>AIR</b><br>πछा<br>यस्य<br>जन्म<br>АT<br>81120 ROC<br>풉<br>÷<br>3<br>т<br>243<br>1447<br>- š<br>mm <b>s</b><br>š<br>11237   087   01262127030<br>100.000 Suc<br>ĀR<br>1811201   A.D.D<br>27<br>1447<br>i Af<br>1887 D. 1208 M. CO.<br>16. 1088 M. D. W. E.C<br>25<br>ו־מוֹיוֹיוֹיִם<br>יְיַרְאֶלֶת בְּיִי<br><b>10535 LOVAR</b><br>шш<br>ዝ 1201 λ<br>يت<br>ÃR<br>1567<br>揺引撃<br>ÃГ<br>꺯<br>mm<br>Ăſ<br><b>NBASTIJAPAN</b><br>89 T20 T<br>ĂIR.<br>1447<br>TO 20010 1055000<br>27737<br>mm<br><b>BREAD TADOS</b><br>-7<br>265<br><b>A-RAINTSAUP DE</b><br>t Ar<br><b>10676 TURPAR</b><br>3<br>'ÃR<br>- 1567<br>Trans floar<br>ς<br>x<br>zemsuvengo.<br>Zelos<br>12500 1132 11405-008<br>19437 1132 11406-008<br>1658 1132 11406-011<br>2733.<br>2743<br>-- 1885-1<br>माजून<br>कडी -<br>T.<br>45015<br>888 β⊗-<br>쮋<br>aiaid<br>寒眼<br>翻<br>মা<br>電<br>국<br>řю<br>19015<br>'AIR<br>azoon tarikot<br>伊力<br>10229<br>100021P.C.<br>g.<br>151<br>Af 1<br>'FC<br>is Ed<br>ĀR<br>8791<br>ъı.<br>122000 1250 R 201<br>D 2000 1220 D 20<br>豱<br><b>MORE</b><br>Ŕ<br>is af<br>month?<br>偭<br>٦Í<br>Ğ<br>豎<br>8791<br>1687 ISS 1682001<br>Ãſ<br>飜<br>Z<br>3013<br>1000Z<br>Täs i<br>241<br>ŔЯ<br>27493<br>me-<br>1000219.0<br>g.<br>AIR <sup>-</sup><br>ø.<br>8791<br>1220001220100<br>'FC<br>20<br>12SDD   184<br>inan co<br>ăΓ<br>19016<br>`6<br>¥<br>1 <u>.</u><br>RENDOORFE III.<br>ROOMTROLF<br>70.62<br>? lub<br>37367<br>R<br>i Sili<br><b>TOOL</b><br>19.TC.<br>溫<br>ig<br>G<br>흉<br>ÃR<br>蘯<br>豒<br>羂職<br>----<br>70094<br>ΥmΩ<br>37377<br>كالكادة<br>100021P.C.<br>AR.<br>15133<br><b>AIR</b><br>119<br>1.2-511 031<br>27.335<br>মা<br>काउस्का एक<br>10012 P.C.I.<br>ℼ<br>ढ<br>8750<br>228.45<br>π<br>ਛ<br>तिका<br>Ŧ<br>DE 7 SILVER - - - - - -<br>DE 7 SILVER - - - - -<br>玀<br>臨野關<br>88 接<br>۔<br>آ<br>훕<br>靐<br>霛<br>鬻<br><b>I Alexandra a consultant : :</b><br>噐<br>纝<br>谧<br>青石<br>ăΓ<br>1230 SILVER -<br><b>FOODTOM2-DISMS,020,029</b><br>27996<br>100121P.C.T.<br>127<br>3790<br>Āſ<br>la estr<br>01370<br>70T<br>15125<br>70<br>Έ<br>Ğ<br>ÃR<br>179.45<br>10JE SLIEKOJ<br>104169<br>鼝<br>'diafs' ("Pc)<br>iddirf<br>10012 <sup>1</sup> P<br>Ę<br>ĀŘ<br>3790<br>糯<br>ÃГ<br>.с.:<br>J۵.<br>홑<br>语<br>ÄŤ<br>desabrirect<br>100121<br>78. T<br>ĂÍŘ<br>5750<br>45122<br>n<br>BSP D"1D9/0K ***<br>$27 - 10$<br>14060601301<br><br>100901 1901<br>isar<br>10012 P.C.T.<br>Ğ<br>20s<br>3790<br>Άſ<br>ਬਾ<br>ĀR<br>192.31<br>G<br>ESPO 1090R.GC<br>1026<br>儒学院<br>s<br>27 T F<br>ÃΓ<br><b>脇行</b> に<br>15183<br>ana<br>흡<br>ÃR<br>7 T T<br>鶸<br>쫇꾫<br>27444<br>15810<br>٦π<br>ÃR<br>218<br>TESPIDERARD.<br>27445<br>10615 FACT<br>15810<br>100121P.C.I.<br>٦٥<br>6<br>ĂR<br>222<br>8790<br>17318<br>ÃГ<br><b>ROOMTROLE</b><br>70093<br>?ሙ '<br>arang into<br>15193<br>100121P.C.I.<br>ਬਾ<br>`6<br>g.<br>ÄR<br>744<br>8750<br>10.41<br>'ő Ar<br>¥<br>le con<br>ROOMTROLE<br>ROOMTROLF<br>灑<br>?mbo<br>ආක්ෂ (160)<br>ආක්රි (160)<br>襹<br>儒科院<br>溫<br>្ត្<br>飜<br>褾<br>8750<br>10.41<br>隦<br>高<br>8750<br>237<br>۴mLo<br>337<br>LZ-511830D<br><b>151LLZ</b><br>13011 PH<br><b>AIR</b><br>8729<br>217.50 EUR<br>27 330<br>মা<br>0135<br>1 PE<br>≖<br>ड<br>ड<br>ਛ<br>P EL T<br>÷.<br><b>127 SILVER OF</b><br>lpin≘r<br>163.43   EOK<br>籀<br>01395<br>隴<br>謡<br>con i PR<br>횖<br>잠<br>Ŗ.<br>龗<br>G<br>青頂<br>Χſ<br>າຂະບອບທີ່ຂໍ້ຕົ້ນ : :<br>ນະເພດ<br><b>GONTPR</b><br>隴王<br>ĂIR<br>Āſ.<br>าศาสตรา<br>`6<br>የቱ ገና<br>70<br>1.24.03<br>27.36<br>™E<br>15102<br>13011198<br>Ğ<br>ÃR<br>٦đ٦<br>8789<br>10230   EOK<br>Āſ<br>ne n<br>Έ<br>ES FOR HONOGRAP ------<br><b>ENATIONER</b><br>EPP 120MM<br>$\frac{27}{27}$ and<br>隱<br>醫降<br>$\frac{15}{15105}$<br>13011198<br>Œ<br>្ត្<br>훕<br>ÃR<br>훓<br>靄<br>ĀΓ<br>洒<br>13011118<br>ĀR<br>Ăſ<br>대화<br><b>E.GARBRACES</b><br>27994<br>13011118<br>76<br>10<br>3729<br>බැප්ට රිණ<br>15750<br>Ğ<br>ĀR<br>2f3<br>12333 T EOK<br>Āſ<br>ʻ6<br><b>¦æ⊝o</b> ddooddood<br>ESPARE DREC<br>朧別<br>猻<br>isie.<br>ä<br>羉欟<br>ĀR<br>ĀÐ<br>溜料開<br>ś<br>罍<br>홑<br><u>---陽</u> 왕35)<br>λſ<br>ΆA<br>014090 kantian<br><b>MZ-SO(S)2D WVB</b><br>D1331 JAPAN<br>Ē<br>27332<br>মি<br>賿<br><b>S1120 A.D</b><br>70<br>ड<br><b>AIR</b><br>का<br>748<br>10275   181  <br>G<br><b>צה בדורצ</b><br>蘯<br>$\frac{1}{2}$<br>I.C-3080000<br>27990<br>t A f<br>DISTRICT LOOP AT<br>mm<br>٠ű,<br>s<br>飜<br>្វើ<br>هي و<br>1890-12080000<br>2766 TXT<br><b>mm</b><br>სინონის სახ<br>÷<br>- 1742<br>1136+   US∲   balance for JEBSEN(136-⊙ED)<br>E.1DSSM00WB.C<br>ि गम्भ ग<br>1054S 1000 CO<br>000001 13001 R.O.L<br>135<br>्रशास<br>270<br>27736 जिल<br>ड<br>ਭ<br>2125<br><b>R.CONTROLF</b><br>700B+ Y100<br>$T = 187.8$<br>È<br>SER<br>279<br>- कान<br><u>156   US\$   Io Ur. Kadokura</u><br>उटाहर<br>द<br>tata t<br>IIZ-SOSSOD VAND<br>DI331 JAPAK<br>चा<br>त्राप्त<br>सिस्क<br>0275 US\$ 01-09+ kanakan dala<br>$\frac{27332}{27361}$<br>mm<br>ষামারত<br>273<br><b>LEBREADORE DO</b><br>I Pari<br>diese Copan<br>Diese Copan<br>mm<br><b>BREATADE</b><br>٦O<br>ÄR<br>1873   187   0135   2020   187   188<br>  1905   188   คอนะกราช   1895<br>  1237   188   0135   2020<br>t Afri<br>Ğ.<br>271<br>1549<br>▓ 拼<br>-182<br>102760000010<br>10231600007<br>혧<br>噩<br>1월12일 1422)<br>1월12일 1422<br>$\frac{27}{272}$<br>-188<br>؏<br>ÃR<br><b>DISTE CORPAR</b><br>AIR.<br>ile sopsjab vive<br>ZI 332<br>DI331 JAPAN<br>l<br>81120 A.O.C<br>I<br>和国<br>20<br>स्त्रा<br>102.75 US\$ BALANCE KANBAN<br>ĀΤ<br>ਸਾਸ<br>։ Մարդու<br><b>12-7600-008 TO-</b><br>E.120500 D.WB.C<br>27550 TAT<br>DI366 GRPAR<br><b>umu</b><br>han tao 1 am bh<br>îΜ.<br>'Z<br>' ÄIR<br>24<br>120<br>tant ter<br>哺乳<br>45424<br>13011 PH<br>ख़ॻ<br>τ<br><b>AIR</b><br>157<br>27651 R1<br>151.17   EUR<br>10533 TPE<br>ड<br>डाइउ<br>massine --<br><b>LOOT</b><br>roon in<br>8793<br>159.37 EDK<br>TE COOSID DINECT<br>2766 f † A f<br>ъ.<br>-5<br>۰,<br>178<br>. 2<br>" AIR<br>102.75   US\$   01-095,097-098 kantaan<br><b>MZ-SO(S)2D WVB</b><br><u>ফাল্</u> ড (মা<br>ਸਾਜਾ<br>01331 JAPAI<br>l<br>ষণকা মত<br>ᆵ<br>ᅖ<br>π<br>स्राह<br>zs<br>ৰৱা<br>ड<br>123160000000<br>1231600000<br>鶸腳<br>Į.<br><b>DES LORES</b><br>mm<br>an tzori⊼<br>Ā<br>g.<br>꿞<br>寤<br>薹<br><b>1231 ISE DIESENS</b><br>ÃR<br>ាឌ<br>ᡂ<br>h∄izā1Xŏ©<br>"AIR<br><b>CONTINUE</b> |                   | List Preview |  |  |  |  |  |  |  |  |  |
|----------------------------------------------------------------------------------------------------|-------------------|--------------|--|--|--|--|--|--|--|--|--|
|                                                                                                    |                   |              |  |  |  |  |  |  |  |  |  |
|                                                                                                    | A.O.P             |              |  |  |  |  |  |  |  |  |  |
|                                                                                                    |                   |              |  |  |  |  |  |  |  |  |  |
|                                                                                                    |                   |              |  |  |  |  |  |  |  |  |  |
|                                                                                                    | Exported<br>llem. |              |  |  |  |  |  |  |  |  |  |
|                                                                                                    |                   |              |  |  |  |  |  |  |  |  |  |
|                                                                                                    |                   |              |  |  |  |  |  |  |  |  |  |
|                                                                                                    |                   |              |  |  |  |  |  |  |  |  |  |
|                                                                                                    |                   |              |  |  |  |  |  |  |  |  |  |
|                                                                                                    |                   |              |  |  |  |  |  |  |  |  |  |
|                                                                                                    |                   |              |  |  |  |  |  |  |  |  |  |
|                                                                                                    |                   |              |  |  |  |  |  |  |  |  |  |
|                                                                                                    |                   |              |  |  |  |  |  |  |  |  |  |
|                                                                                                    |                   |              |  |  |  |  |  |  |  |  |  |
|                                                                                                    |                   |              |  |  |  |  |  |  |  |  |  |
|                                                                                                    |                   |              |  |  |  |  |  |  |  |  |  |
|                                                                                                    |                   |              |  |  |  |  |  |  |  |  |  |
|                                                                                                    |                   |              |  |  |  |  |  |  |  |  |  |
|                                                                                                    |                   |              |  |  |  |  |  |  |  |  |  |
|                                                                                                    |                   |              |  |  |  |  |  |  |  |  |  |
|                                                                                                    |                   |              |  |  |  |  |  |  |  |  |  |
|                                                                                                    |                   |              |  |  |  |  |  |  |  |  |  |
|                                                                                                    |                   |              |  |  |  |  |  |  |  |  |  |
|                                                                                                    |                   |              |  |  |  |  |  |  |  |  |  |
|                                                                                                    |                   |              |  |  |  |  |  |  |  |  |  |
|                                                                                                    |                   |              |  |  |  |  |  |  |  |  |  |
|                                                                                                    |                   |              |  |  |  |  |  |  |  |  |  |
|                                                                                                    |                   |              |  |  |  |  |  |  |  |  |  |
|                                                                                                    |                   |              |  |  |  |  |  |  |  |  |  |
|                                                                                                    |                   |              |  |  |  |  |  |  |  |  |  |
|                                                                                                    |                   |              |  |  |  |  |  |  |  |  |  |
|                                                                                                    |                   |              |  |  |  |  |  |  |  |  |  |
|                                                                                                    |                   |              |  |  |  |  |  |  |  |  |  |
|                                                                                                    |                   |              |  |  |  |  |  |  |  |  |  |
|                                                                                                    |                   |              |  |  |  |  |  |  |  |  |  |
|                                                                                                    |                   |              |  |  |  |  |  |  |  |  |  |
|                                                                                                    |                   |              |  |  |  |  |  |  |  |  |  |
|                                                                                                    |                   |              |  |  |  |  |  |  |  |  |  |
|                                                                                                    |                   |              |  |  |  |  |  |  |  |  |  |
|                                                                                                    |                   |              |  |  |  |  |  |  |  |  |  |
|                                                                                                    |                   |              |  |  |  |  |  |  |  |  |  |
|                                                                                                    |                   |              |  |  |  |  |  |  |  |  |  |
|                                                                                                    |                   |              |  |  |  |  |  |  |  |  |  |

図9 出荷予定表(サンプル)

#### 6) 出荷書類の作成(インボイス,パッキングリストなど)

出荷書類は,出荷予定から作成する.例えば,インボイスの内容を訂正・追加する場合 は,出荷予定のデータを訂正・追加することになる.

出荷書類を作成する画面では,出荷予定の出荷予定日・出荷先・出荷ルート・通貨区分 の項目をグルーピングしている. このまとまりが1つのインボイスとなる.出荷担当者は, この画面でインボイス番号を設定する. インボイス番号を設定する画面を図10に示す.

(画面の説明)

- ・インボイス番号を設定すると [Packing Instruction]のボタン が表示される.
- ・出 荷 済 み の イ ン ボ イ ス は , 「EXPORTED」が表示される.

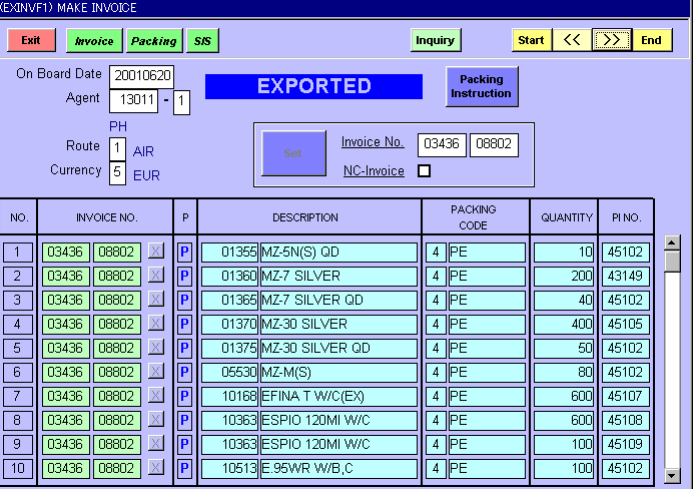

図10 インボイス番号を設定する画面

出荷情報を基に,出荷梱包のスタッフが梱包情報を設定する.梱包情報を設定する画面を 図 11 に示す.

(画面の説明)

- ・インボイス番号設定画面の [Packing Instruction]のボ タンをクリックすると梱包 情報を設定する画面が開く.
- ・インボイスのデータから製 品ごとに数量をまとめて表 示している.

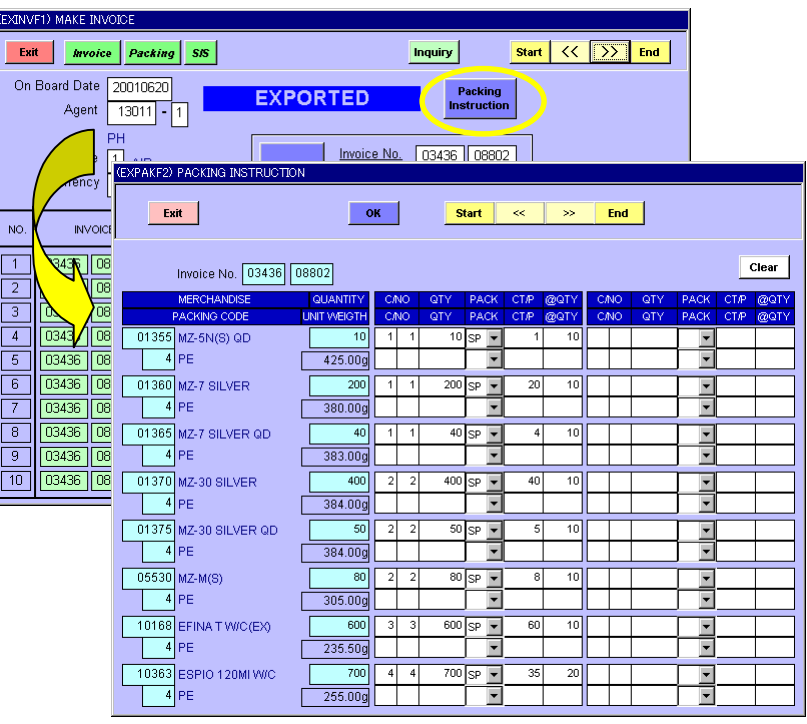

図 11 梱包情報を設定する画面

インボイスを発行する画面を図 12 に示す.

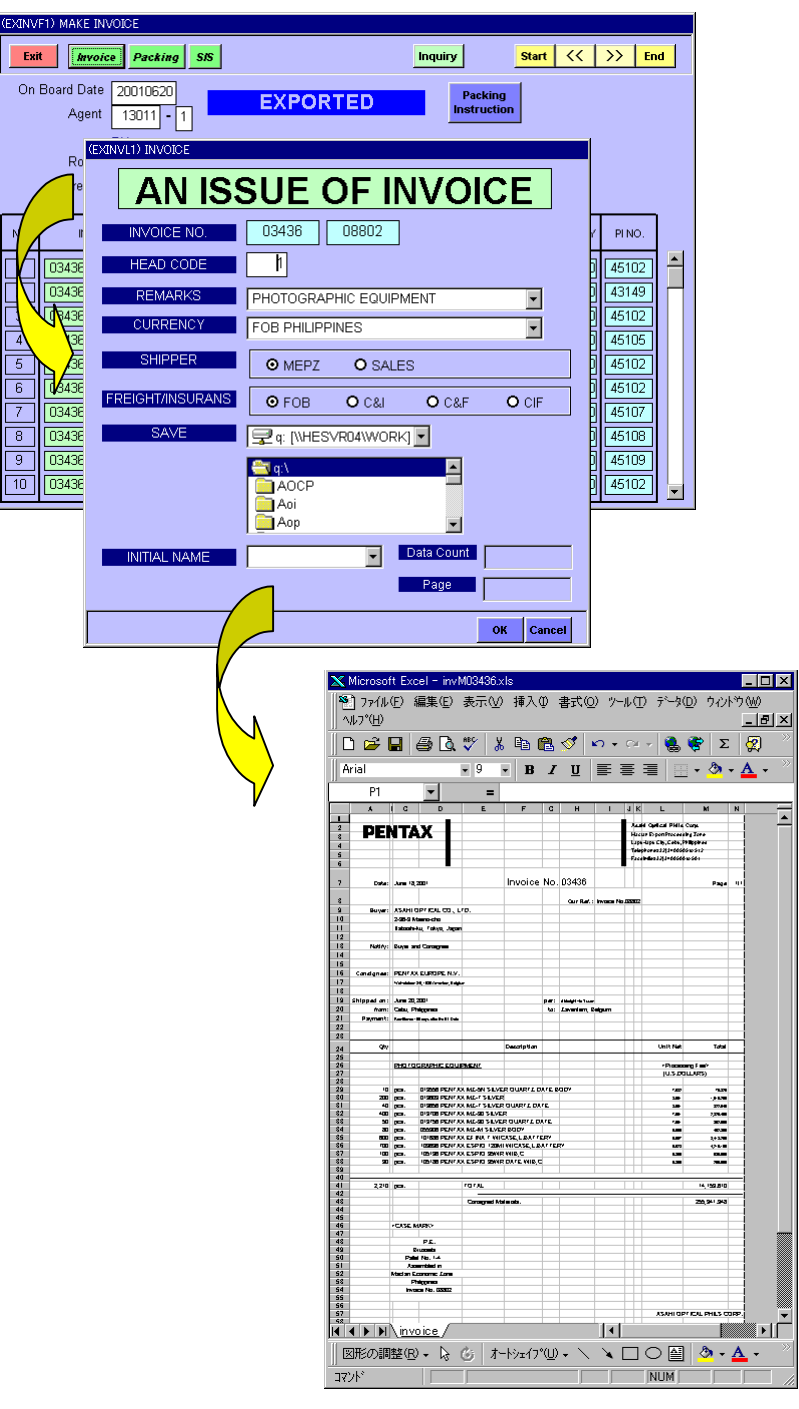

図12 インボイスを発行する画面とインボイス

(図 12 の説明)

- ・Excel に自動的にインボイスを作成する.
- · Excel FILE は、ファイル名にインボイス番号を付けて、指定したフォルダに格納される.

パッキングリストも同様な方法で発行する.

### 7)出荷報告処理(シッピングアドバイス,自動売り上げ処理)

出荷報告は、インボイス単位に行われる.出荷報告を設定する画面を図13に示す.

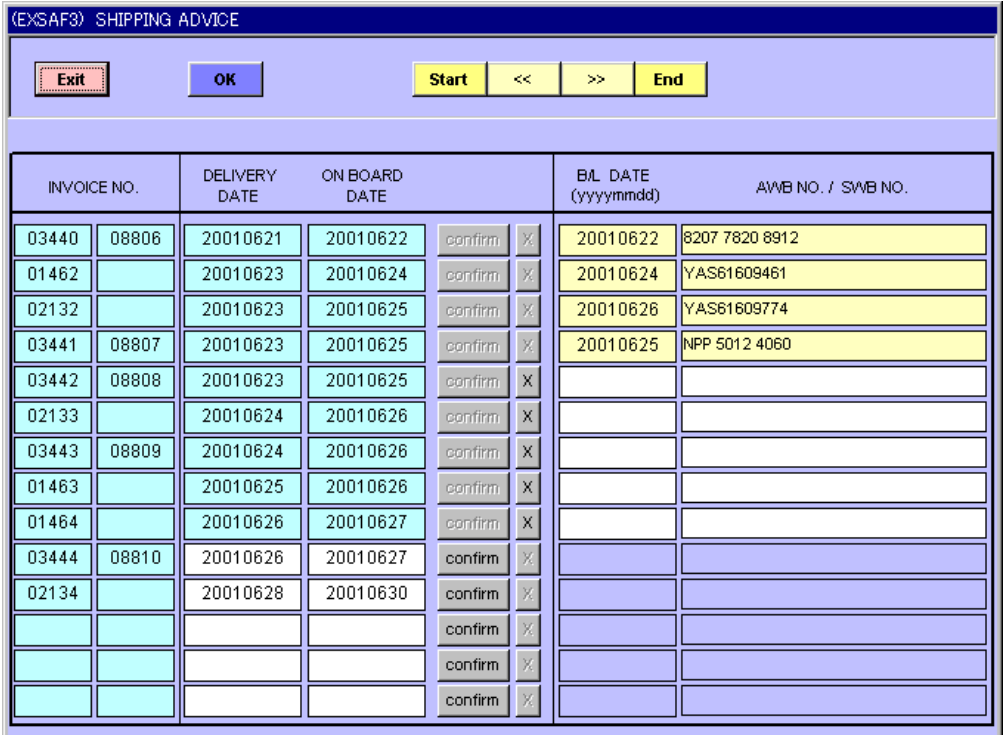

### 図 13 出荷報告を設定する画面

- ・出荷セクションから乙仲へ出荷された時点が,工場出荷日[DELIVERY DATE]となる.この とき,出荷予定の工場出荷日と乙仲出荷予定日[ON BOARD DATE ]を確認して[confirm]ボ タンをクリックする.出荷が遅れた場合など,スケジュールの日付けが変わる場合は画 面上で日付けを変更する.
- ・[confirm]ボタンをクリックされたインボイスは,乙仲出荷日[B/L DATE]と運送状番号 (Air Waybill/Sea Waybill)の[AWB / SWB] を入力できるようになる.
- ・乙仲出荷日[B/L DATE]を入力されたインボイスは、売上データに変換されて、販売管理 システムと連携する. (夜間バッチ処理).

### 8)シリアル番号管理

製品にはひとつひとつにシリアル番号が設定されている.この番号が出荷データと結び 付くことで,クレーム品や不当に安く販売されていたり,盗難品の調査に役立つ. シリアル番号を入力する画面を図14に示す.

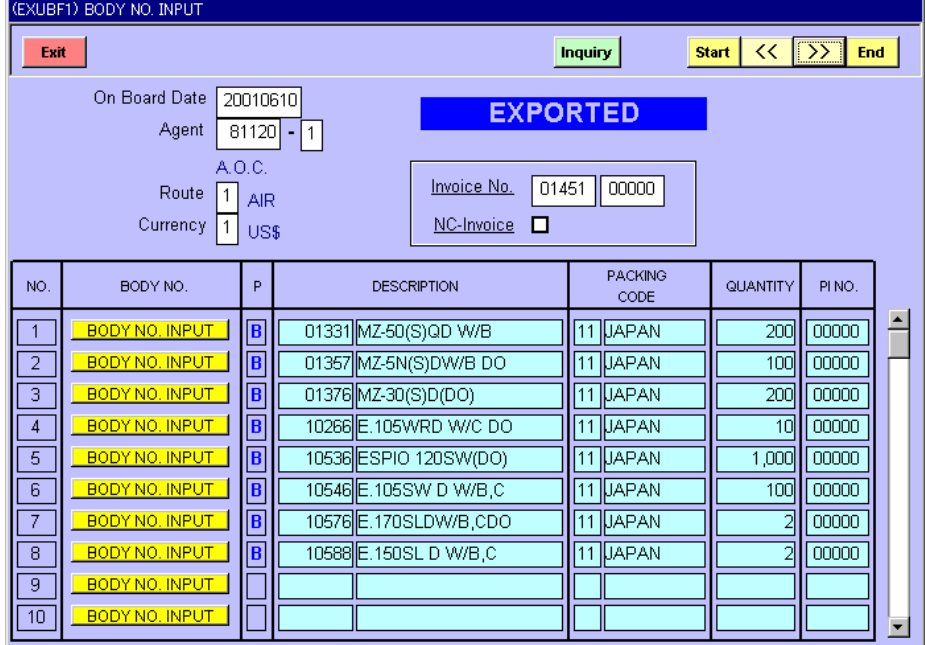

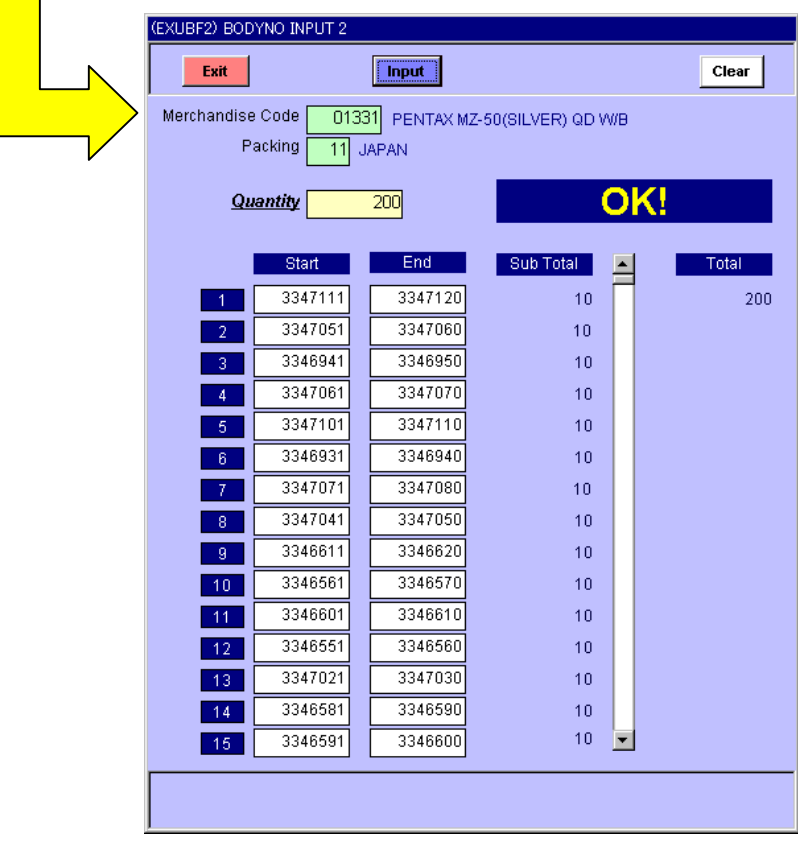

# 図 14 シリアル番号を入力する画面

### 5.導入効果

#### 5.1 海外生産拠点における導入効果

輸出システムの導入によって,明らかに単純なミスによる誤出荷はなくなっている.商 品名称や出荷先の名称が統一され,単価などのデータ入力もなくなったため,入力ミスを なくすことができた.また,電話やFAXでなく,日本の管理部門からの指示はネットワ ークを通じて情報を送ることができるようになったことは,管理作業の上でかなりの工数 削減になった.既に導入されていた生産管理システムと連携されているので,データ入力 の精度は、導入当初から高いレベルを維持することができている.

#### 5.2 販売拠点における導入効果

生産拠点の出荷状況を毎日受信することが可能となった.現在,輸出システムを利用し て各拠点で作成される出荷予定情報(シッピングスケジュール)を EXCEL に自動作成して, 北米や欧州の販売拠点の担当者に e メールで自動送信している.

#### 5.3 管理部門における導入効果

従来,各拠点の出荷担当者との連絡は,電話か FAX か e メールでしか手段がなかった. 輸出システムの導入によって,自らのPCから出荷の状況を把握することができるように なった.また,日本の管理部門の担当者は,各拠点の出荷データをもとに売り上げのデー タを再入力していたが,これからは,輸出システムのデータから自動的に作成することが できるため,入力する手間がなくなった.

### 6. 現状の問題

#### 6.1 運用管理

各拠点において,輸出システムを運用しているスタッフは,ほとんど現地スタッフであ る.よって,何か問題が発生した場合に直接現地スタッフから連絡を受けるが,全て英語 でのコミュニケーションになってしまうため,詳細な事柄まで伝わらないことがある.ま た,定期的に現地に出張して運用状況を確認しておかないと,何も承諾を得ずに勝手にシ ステムを運用されてしまうことがある.

#### 6.2 インフラ

国によっては,突然日中に停電することは当たり前になっている.専用線もいきなり不 通になってしまうことがある.海外の工場とのデータ連携の安定度はかなり低い.このこ とを考慮して,常に通信状況を監視するシステム作りが必要である.

### 6.3 システム性能

現地で使用しているPCは,OSのバージョンも様々で機種の性能が低いものが多い. 日本での性能テストは、あまり参考にならない.結局、現地で調整作業をすることになる.

### 7.今後の課題

### 7.1 電子かんばんシステムとの連携

現在,全社のプロジェクトとして、生産工程の過剰在庫を減らす目的で"かんばん方 式"を導入している.この"かんばん方式"のシステムである「電子かんばんシステム」 に輸出システムを連携させて、海外の出荷拠点における製品においても"かんばん方式" を適用させていく予定である.2001 年 10 月から本稼動の予定である.

#### 7.2 製品棚卸管理機能の追加

輸出システムで製品の在庫管理をおこなっているので,今後,製品の棚卸を輸出システ ムでおこなえるように製品棚卸管理の機能を追加する.2001 年 12 月から本稼動の予定で ある.

#### 7.3 情報提供の強化

海外生産拠点における製品の在庫情報や出荷情報は,日本の生産管理部門や販売部門に とって,重要な情報である.情報を様々な角度から分析できる機能やデータを活用できる 仕組みをさらに充実させていきたい.

#### 7.4 Web 化

昨今のWeb技術の進歩により,社内の業務系のシステム運用に耐えうるレベルになっ てきている. 現在, 輸出システムについて, Web化に向けた検討をはじめている.

# 8.おわりに

輸出業務の改善を目的に構築された本システムだが,これほど様々な関係部門で出荷デ ータが活用され,また,他の業務システムと連携できるとは,予想していなかった.

現在,輸出システムは,既に他の業務システムと連携しているが,今後さらに連携を増 やしていく予定である.連携が多ければ多いほどデータの重要性や利用度が高まり,デー タの精度が高まることが期待できるからである.

また,改善要求や新機能の追加要求が提出されているので,これらに対応していくこと で,さらにシステムの機能をレベルUPさせていきたい.